## Begleitunterlagen zur Vorlesung vom 25.11.2014

Die Funktion map:

map  $f$   $[] = []$ map f  $(x:xs) = f x : map f xs$ 

In unserer Kernsprache:

$$
\textbf{let } map = \lambda f \text{ ys. case } \text{ys } of[] \rightarrow []; (x : xs) \rightarrow map f \text{ y in } map
$$

Ableitung mit

 $C_0 \mathop{=}\limits^{_{def}} \left\{ (\because):\forall \alpha . \alpha \rightarrow [\alpha]\rightarrow [\alpha],[] \right\} ::\forall \alpha . \alpha \}$ 

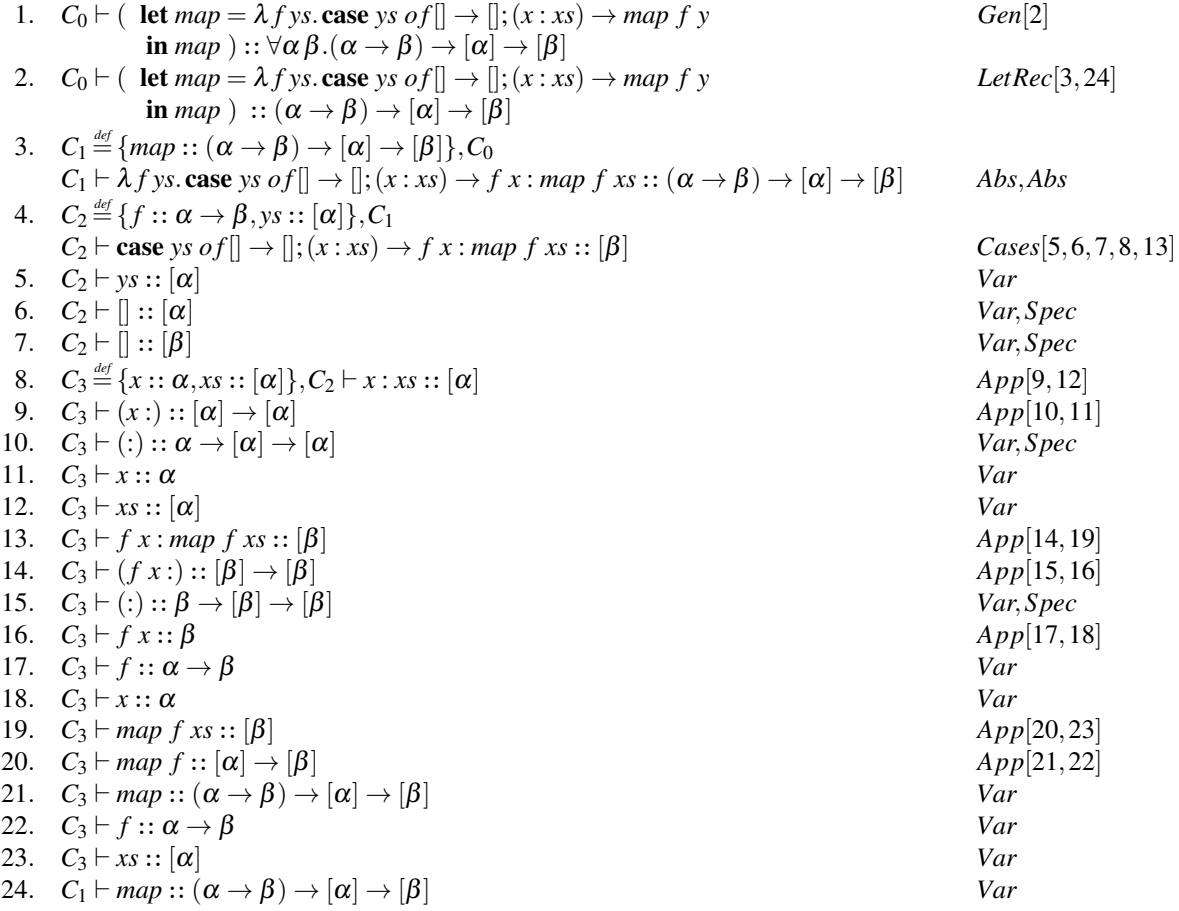